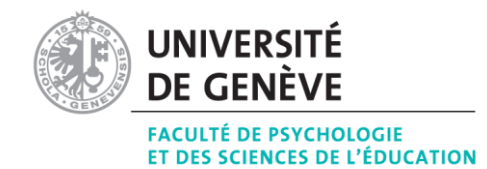

RECHERCHE UNIVERSITAIRE : « PROJET EYE-TRACKER »

Menée par Thalia Cavadini [\(Thalia.Cavadini@unige.ch\)](mailto:Thalia.Cavadini@unige.ch) sous la codirection des professeurs Edouard Gentaz et Yannick Courbois

## Entrainement des compétences d'évaluation socio-morales : « Jeu Hamlin »

Utiliser le logiciel

- Ouvrir le dossier « Jeu-AscensionColline V1.4 »
- Lancer l'application « AscensionColline.exe »

## Principe :

Situation de départ :

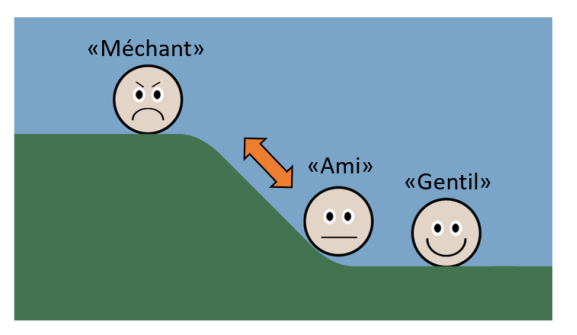

Ami est au centre, Méchant en haut, Gentil en bas (le sens de la colline est aléatoirement inversé).

Ami essaye continuellement de grimper peu importe le regard du participant et adopte un sourire neutre. Lorsque l'enfant regarde Gentil puis vers le haut, le comportement pro-social est initié.

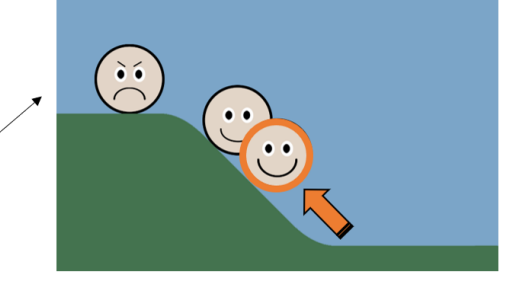

Lorsque l'enfant regarde Méchant puis vers le bas, le comportement anti-social est initié.

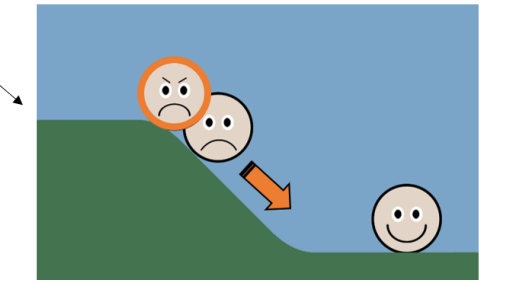

## Commandes :

- ESC pour quitter (le jeu se relance à l'infini)
- S pour activer/désactiver les sourires des personnages Gentil et Méchant
- A pour activer/désactiver les sons
- B pour rendre le sourire du personnage Ami coloré

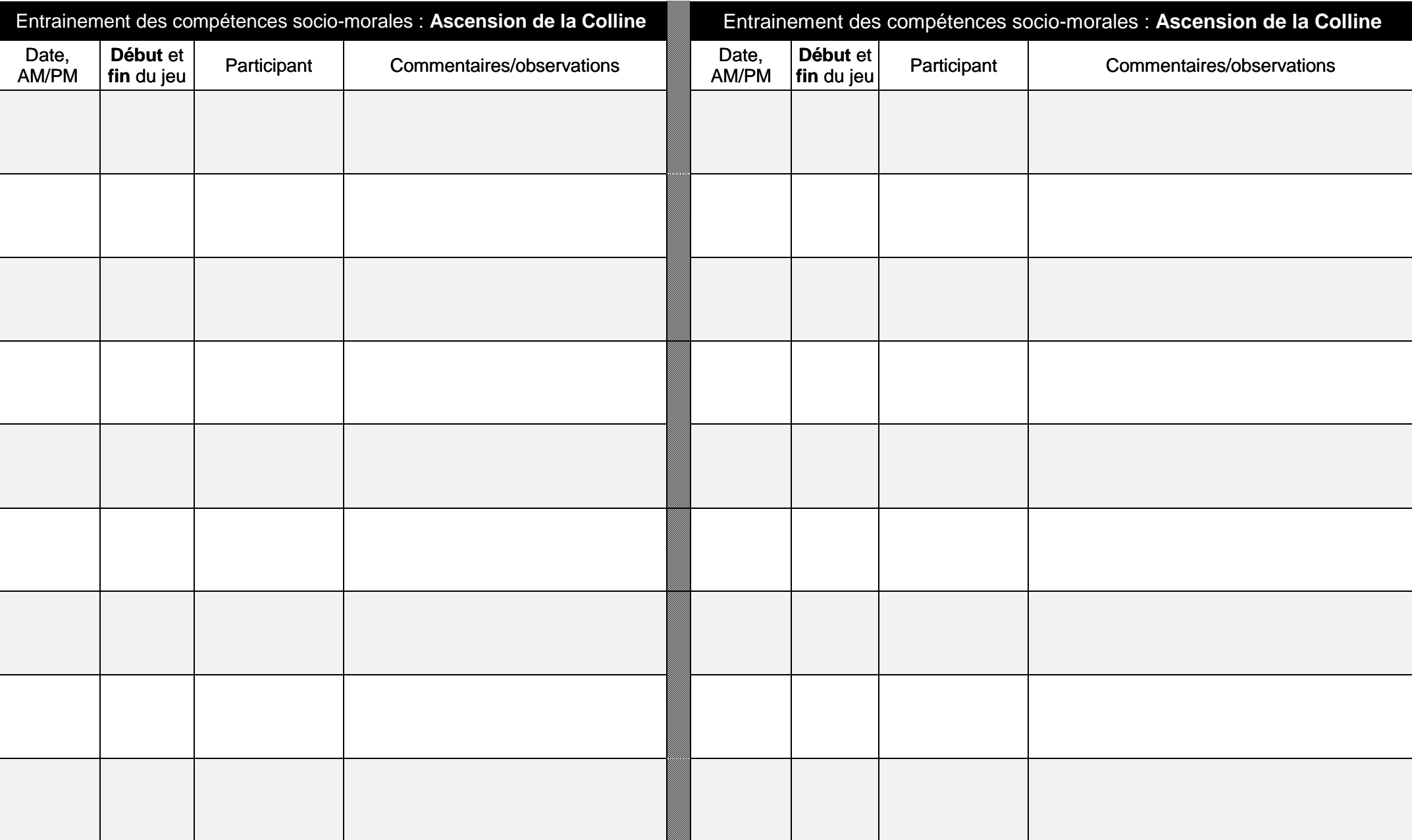

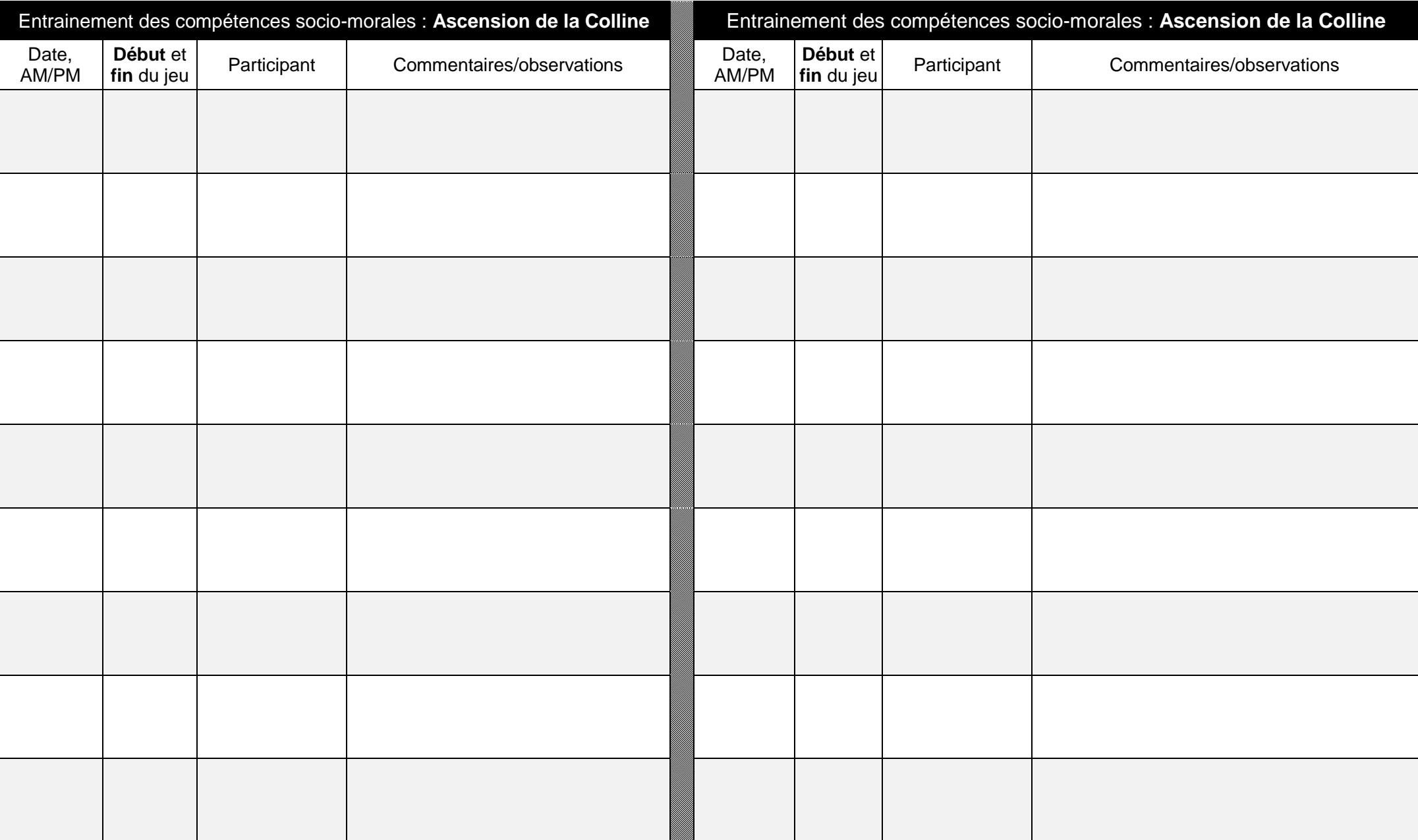